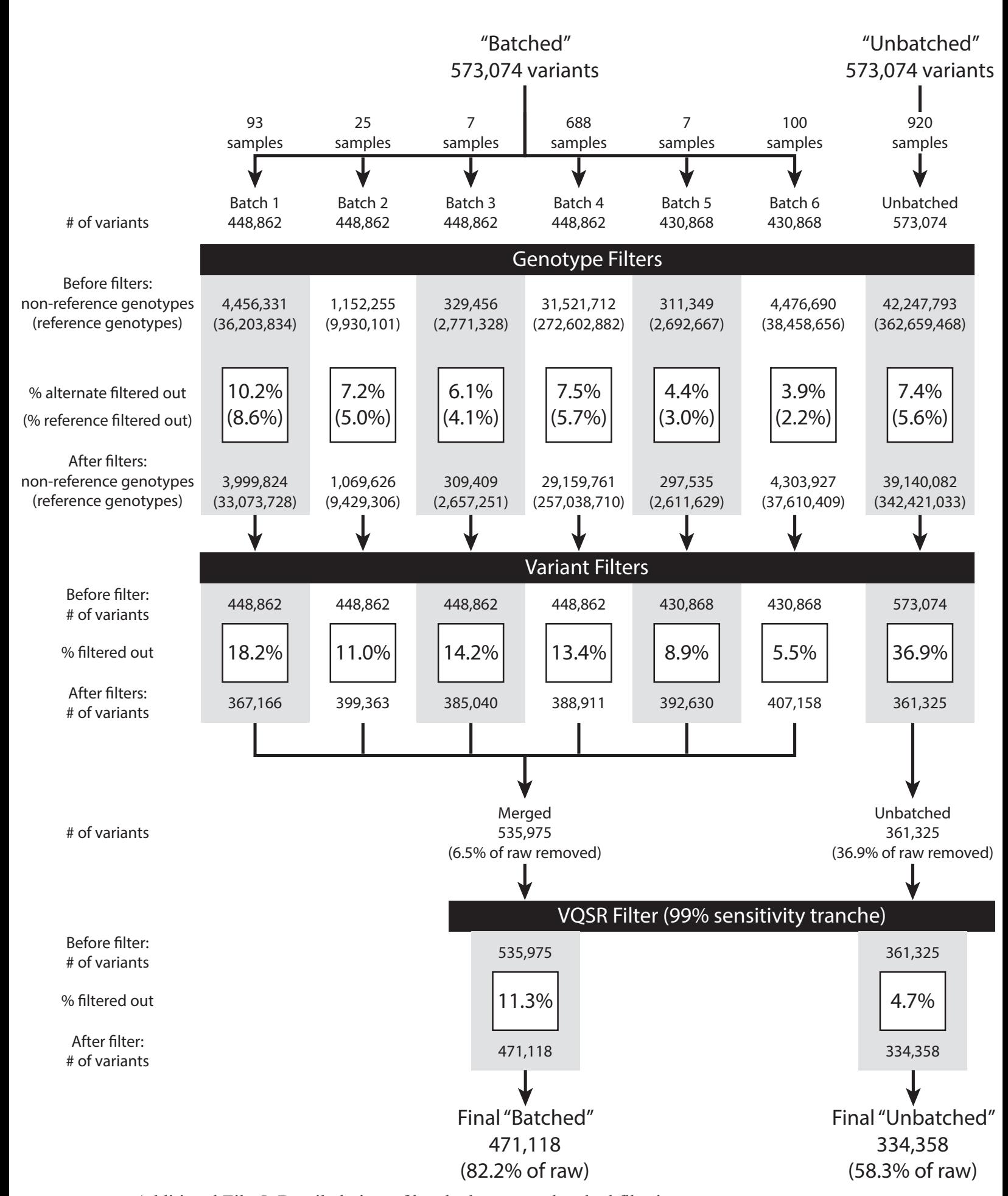

Additional File 5: Detailed view of batched versus unbatched filtering. This schematic displays the details for filtering data in batches (left) versus filtering all 920 samples

together (right). At each step, the number of variants or genotypes are shown.